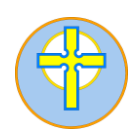

## **Computer Science**

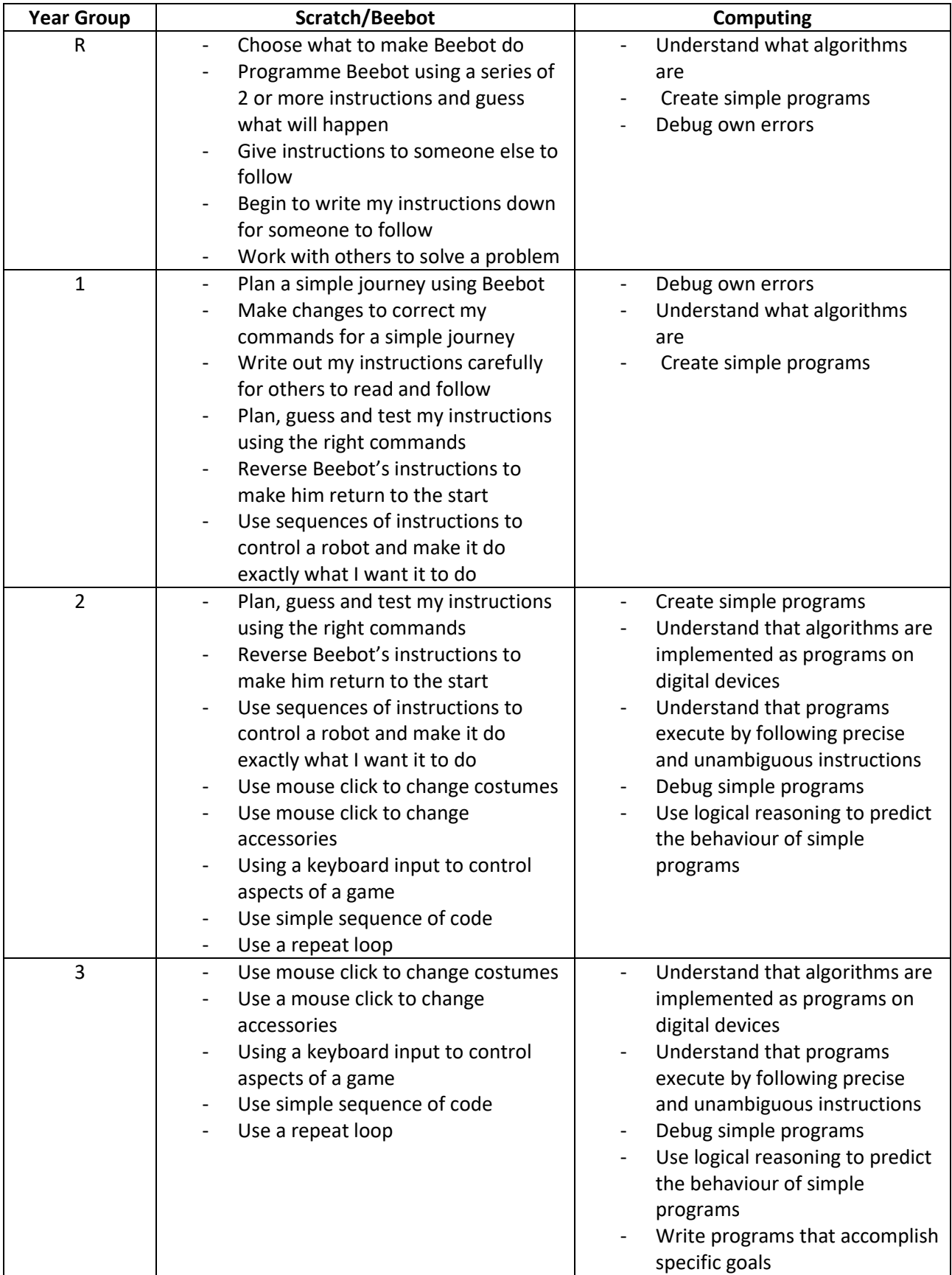

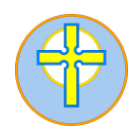

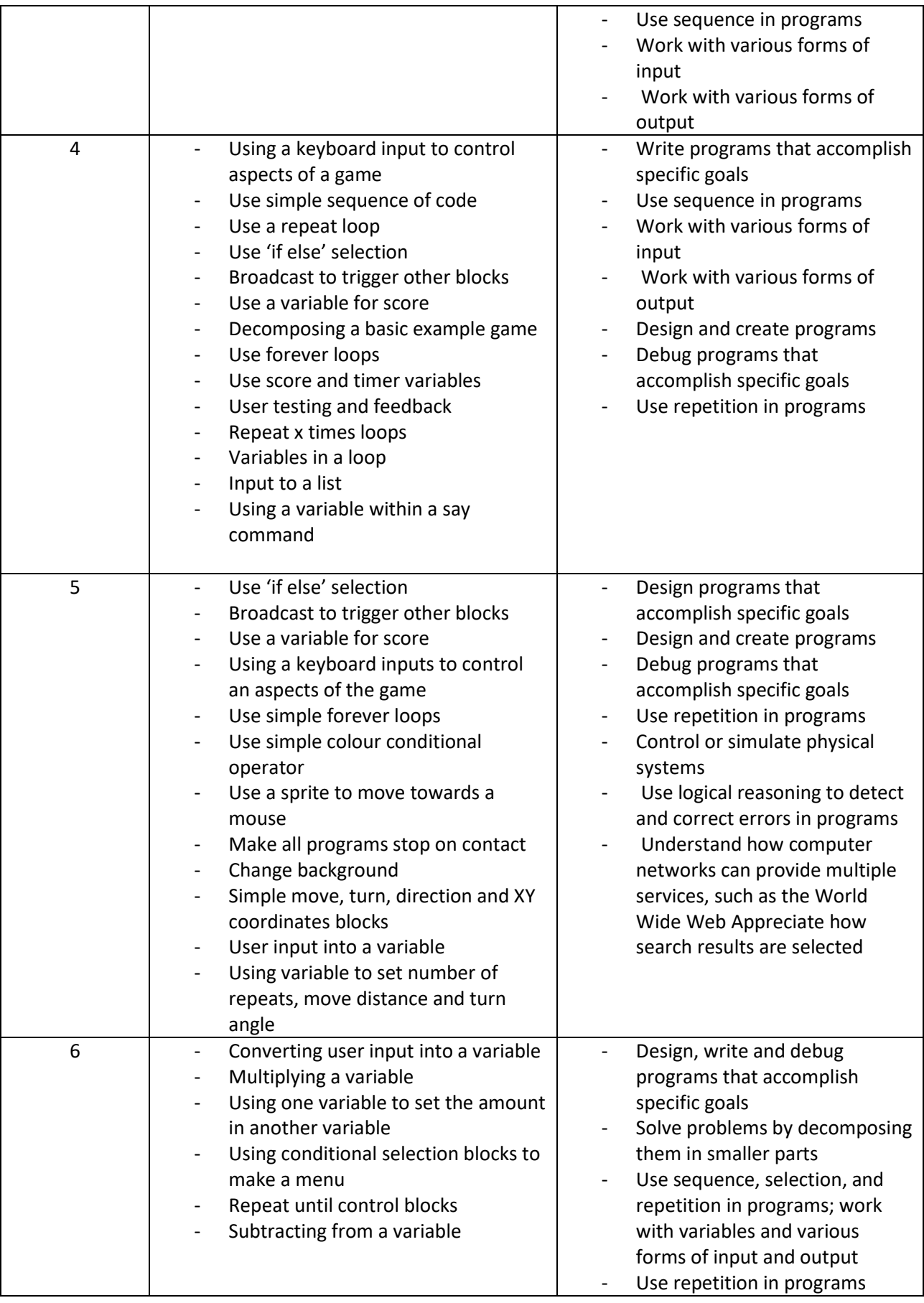

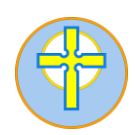

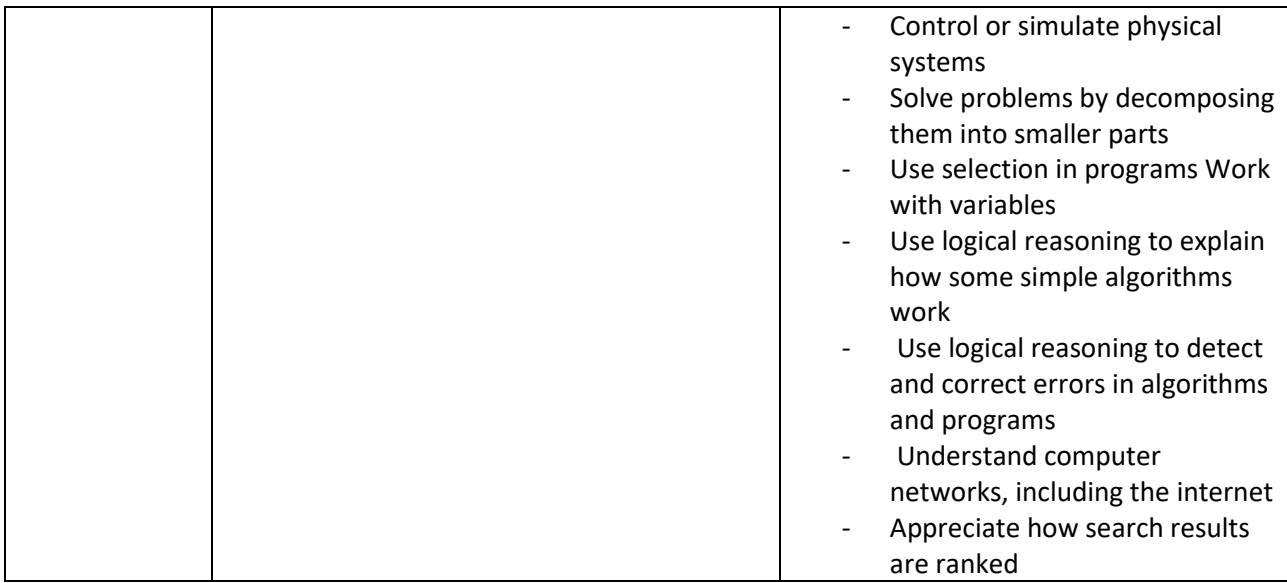